enovo

**Lenovo ThinkSystem SR670 V2 Tipo 7Z22, 7Z23 Inicio rápido**

# **En la caja**

- SR670 V2
- Documentación impresa

Si algún artículo falta o está dañado, póngase en contacto con el lugar donde adquirió el producto. Asegúrese de conservar el comprobante de compra. Es posible que sean necesarios para recibir servicio de garantía.

## **Primer vistazo**

## **Vista frontal del servidor**

**Modelo de GPU 4-DW: configuración de la unidad de 2,5 pulgadas**

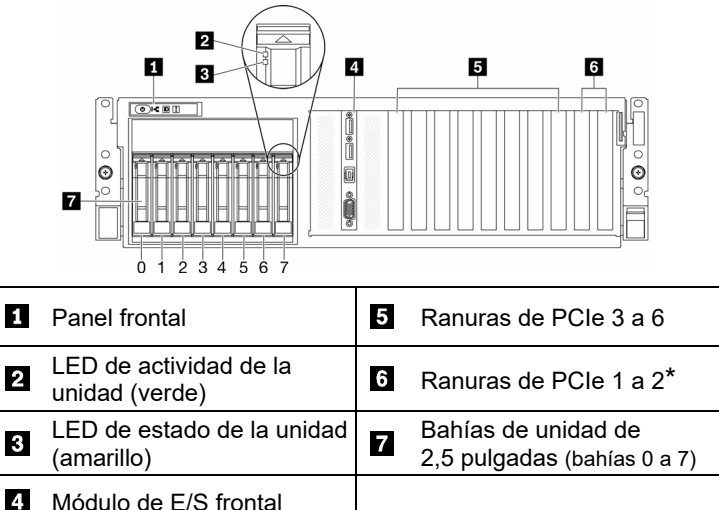

\*En función de la configuración del servidor. Consulte el *Manual de mantenimiento* para obtener más información.

### **Modelo de GPU 4-DW: configuración de la unidad de 3,5 pulgadas**

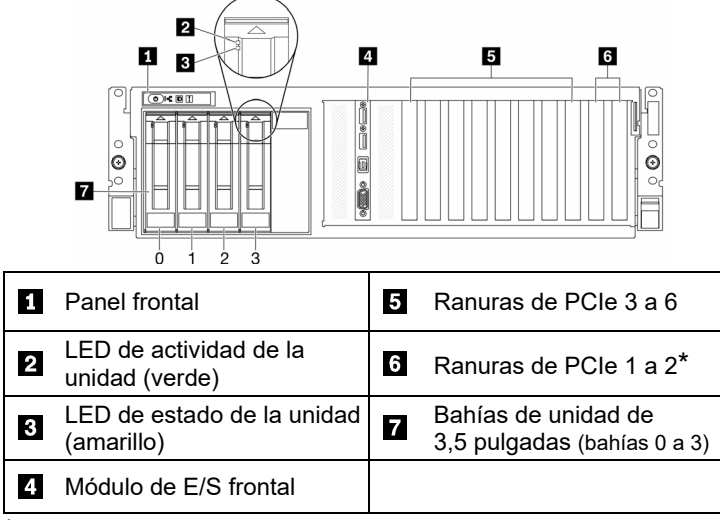

\*En función de la configuración del servidor. Consulte el *Manual de mantenimiento* para obtener más información.

Reduce | Reuse | Recycle

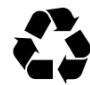

### **Modelo de GPU 8-DW**

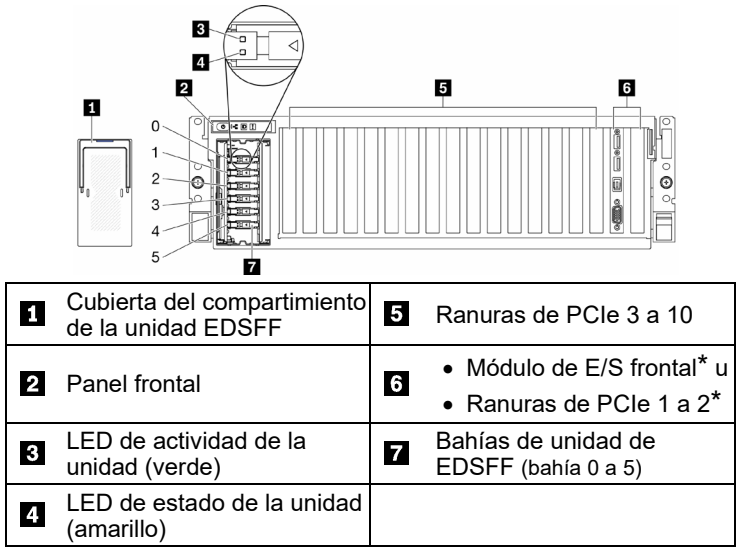

\*En función de la configuración del servidor. Consulte el *Manual de mantenimiento* para obtener más información.

#### **Modelo de GPU SXM**

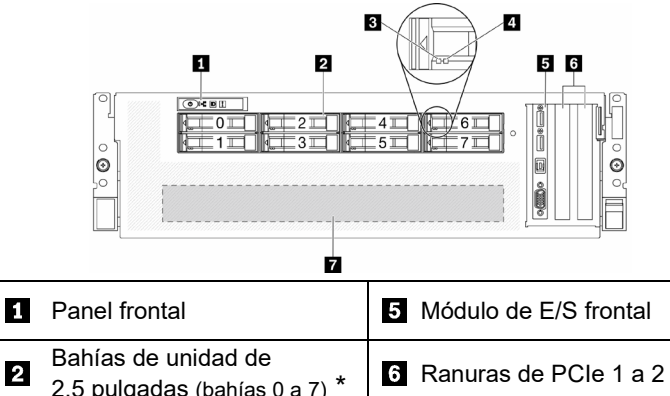

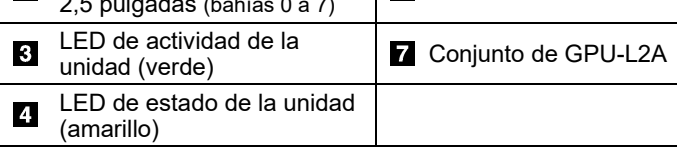

\*En función de la configuración del servidor. Consulte el *Manual de mantenimiento* para obtener más información.

### **Vista posterior del servidor**

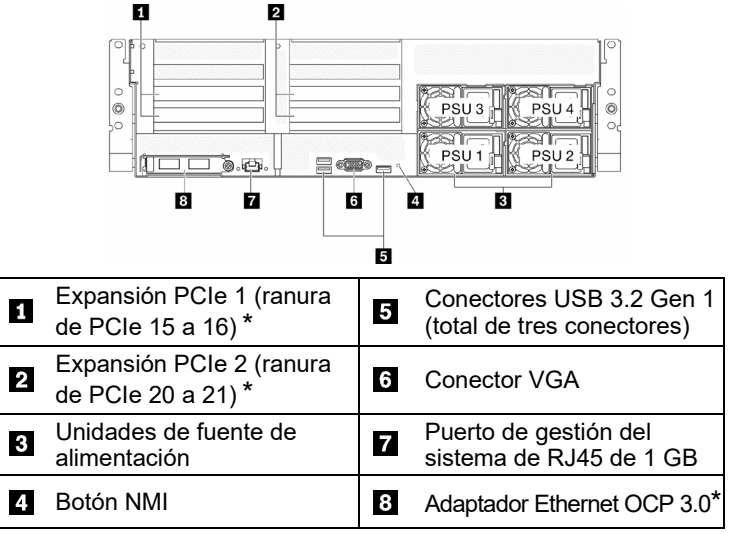

\*En función de la configuración del servidor. Consulte el *Manual de mantenimiento* para obtener más información.

# **Especificaciones técnicas**

#### **Dimensiones y peso**

- Altura: 131 mm (5,16 pulgadas)
- Profundidad: 953,1 mm (37,52 pulgadas)
- Ancho (con brida EIA): 482 mm (18,97 pulgadas)
- Peso:
	- Modelo de GPU 4-DW: aproximadamente 36,7 kg (81 lb)
	- Modelo de GPU 8-DW: aproximadamente 39 kg (86 lb)
	- Modelo de GPU SXM: aproximadamente 39,5 kg (87 lb)

#### **Procesador**

Este nodo de cálculo viene con la familia escalable de procesadores Intel Xeon, hasta dos procesadores de:

- Procesador Intel Xeon<sup>®</sup> Platinum
- Procesador Intel Xeon<sup>®</sup> Gold
- Procesador Intel Xeon<sup>®</sup> Silver

#### **Memoria**

- Mínimo: 32 GB
- Máximo:
	- RDIMM: 2 TB
	- Configuración de Persistent Memory Module (PMEM) + RDIMM: 3 TB
- Tipo:
	- DDR4 RDIMM
	- Persistent Memory Module (PMEM)
- Ranuras: 32 ranuras de DIMM que admiten hasta 16 PMEM

### **Almacenamiento**

- El modelo de GPU 4-DW admite hasta:
	- Ocho unidades SAS/SATA/NVMe de 2,5 pulgadas de intercambio en caliente
	- Cuatro unidades de 3,5 pulgadas SATA de intercambio en caliente
- El modelo de GPU 8-DW admite hasta seis unidades EDSFF de intercambio en caliente
- El modelo de GPU SXM admite cuatro u ocho unidades NVME de intercambio en caliente de 2,5 pulgadas

#### **GPU**

- El modelo de GPU 4-DW admite hasta cuatro GPU DW FH/FH PCIe 4.0 x16
- El modelo de GPU 8-DW admite hasta ocho GPU DW FH/FH PCIe 4.0 x16
- El modelo de GPU SXM admite un conjunto de HGX A100 4-GPU

### **Conexiones**

Adaptador Ethernet OCP 3.0

#### **Primera edición (mayo de 2021)**

#### **© Copyright Lenovo 2021**

AVISO DE DERECHOS LIMITADOS Y RESTRINGIDOS: si los productos o el software se suministran según el contrato GSA (General Services Administration, administración de servicios generales), la utilización, la reproducción y la divulgación están sujetas a las restricciones establecidas en el contrato n.º GS‐35F‐05925.

# **Configuración del sistema**

- 1. Instale los componentes requeridos del nodo de cálculo.
- 2. Instalación del nodo de cálculo en el chasis.
- 3. Asegúrese de que el chasis esté conectado a la alimentación.
- 4. Conecte el controlador de gestión a la red.
- 5. Encienda el nodo de cálculo.
- 6. Configure el sistema.

Para obtener información detallada acerca de instalar opciones de hardware y configurar el sistema, consulte el siguiente sitio web: <http://thinksystem.lenovofiles.com/help/topic/SR670V2/introduction.html>

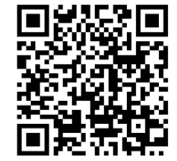

# **Dónde obtener asistencia**

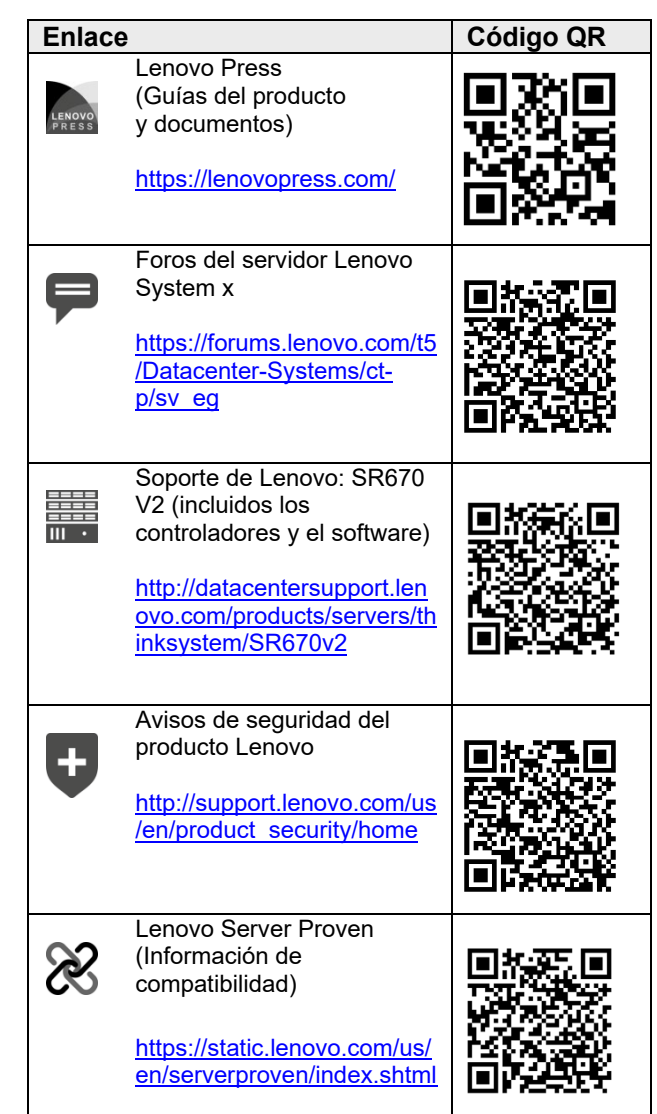